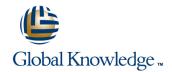

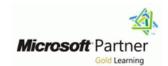

# **Windows 10 Bootcamp**

**Duration: 5 Days** Course Code: W10BC

### Overview:

This 5 day instructor led course provides students the knowledge and skills to support Windows 10 in an enterprise environment. Explaining how to use, and isolate and resolve problems in a windows 10 environment.

# **Target Audience:**

This course is intended for IT professionals who administer and support Windows 10 PCs, devices, users, and associated network and security resources. The networks with which these professionals typically work are configured as Windows Server domain-based environments with managed access to the Internet and cloud services. This course is also intended to provide foundation configuration skills for Enterprise Desktop/Device Support Technicians (EDSTs) who provide Tier 2 support to users who run Windows desktops and devices within a Windows domain environment in medium to large enterprise organizations.

It is also intended to introduce the new features of Windows 10 to more experienced support technicians.

# Objectives:

- Describe solutions and features related to managing Windows 10 in an enterprise network environment
- Determine requirements and perform the tasks for installing and deploying Windows 10
- Manage profiles and user state between Windows devices
- Determine the most appropriate management tools to configure Windows 10 settings
- Configure disks, partitions, volumes, and device drivers in a Windows 10 system
- Configure network connectivity
- Configure resource connectivity for both domain-joined and non-domain joined PCs and devices
- Implement Windows 10 technologies to secure network connections

- Configure file, folder, and printer access
- Implement tools and technologies that can help secure Windows 10 PCs and devices
- Configure and control desktop apps, Windows Store apps, and virtual apps
- Optimize and maintain Windows 10 PCs and devices
- Configure mobile computer settings and to enable remote access
- Determine how to recover Windows 10 from various failures
- Describe and configure Client Hyper-V

# Prerequisites:

- Experience working in a domain environment
- Experience using desktop and command line trouble shooting skills
- Experience Installing and troubleshooting desktop application problems
- Experience configuring registry and Group Policy settings
- TCP/IP troubleshooting skills

#### Content:

Module 1 Installing Windows 10

- Understand installation Upgrading and Migrating options for Windows 10
- Deploying Windows 10 using images
- Windows 10 licensing issues

Module 2 Using Windows 10

- Getting familiar with the windows 10 environment
- Powershell 5

Module 3 Managing Disks

- Learn to Managing disks and Drivers in Windows 10
- Create and booting from a VHD disk in Windows 10
- Understand the impact of Driver Updates
- Understand the Windows 10 Boot process

Module 4 Configuring Resource Access Windows 10

- Configuring Domain Access for Windows 10 Devices
- Resource Access for Non Domain Members
- Configuring Workplace Join
- Configuring Work Folders

Module 5 Using Windows 10 in an Active Directory environment

- Configure authentication and authorization
- Identify and resolve logon issues
- Administering Local and Group policy
- Understanding and Managing Folder Redirection and User Profiles including Local, Remote and Mandatory profiles.
- Implementing and Configuring UE-V
- Configure User Account Properties in Active Directory

Module 6 Using applications with Windows 10 Module 11 Windows firewall, Defender

- Configure user account control
- Configure application compatibility
- Configure application restrictions
- Identify cause of and resolve software failure issues
- Identify and resolve software configuration issues
- Windows store

Module 7 Securing Windows 10

- Configure BitLocker and BitLocker To Go
- Configure file and folder access
- Identifying and resolving encryption issues
- Configure shared resources and Homegroup settings
- Configuring offline file policies

Module 8 Monitoring Windows 10

- Configuring event logging; filtering event logs; event subscriptions
- Configuring data collector sets; generating a system diagnostics report
- Analyzing system and application logs; analyzing started services

Module 9 Repairing Windows 10

- Configuring Backup and Recovery Options
- Configuring system restore points
- Last known good configuration
- Restoring previous versions of files and
- Checking whether the application runs in Safe mode; checking recently added programs

Module 10 Wireless Access

- Connecting to a wireless network
- Configuring security settings on the client
- Set preferred wireless networks
- Configuring network adapters
- Identify and resolve wireless connectivity issues

- Securing Network Application and **Features**
- Firewall rules
- Configure Notification and Logging
- Network Security Tools
- Identify and Resolve Firewall Issues
- Using Windows Defender

Module 12 Edge (project Spartan) Browser

Using the new features in Microsoft's new browser

Module 13 Windows update

- Configuring update settings
- Determining source of updates
- Configuring Windows Update policies
- Reviewing update history
- Checking for new updates
- Rolling back updates
- Identifying software update level
- Checking whether client is receiving regularly scheduled updates
- Identifying incompatibility of update with other applications

Module 14 Client Hyper-v

- Overview of Client Hyper-V
- Creating Virtual Machines
- Managing Virtual Hard Disks
- Managing Checkpoints
- Lab: Configuring Client Hyper-V
- Installing Client Hyper-V
- Creating a Virtual Switch, a Virtual Hard Disk, and a Virtual Machine

### **Further Information:**

For More information, or to book your course, please call us on 00 971 4 446 4987

training@globalknowledge.ae

www.globalknowledge.ae

Global Knowledge, Dubai Knowledge Village, Block 2A, First Floor, Office F68, Dubai, UAE